# Informatyka 2 (ES1E3017)

Politechnika Białostocka - Wydział Elektryczny Elektrotechnika, semestr III, studia stacjonarne I stopniaRok akademicki 2020/2021

Pracownia nr 12

dr inż. Jarosław Forenc

### Plik tekstowy i binarny

 $\mathbb{R}^2$ Przykład zawartości pliku tekstowego (Notatnik):

> Plik (ang. file) – uporządkowany zbiór danych o skończonej długości, posiadający szereg atrybutów i stanowiący dla użytkownika systemu<br>operacyjnego całość. Nazwa pliku nie jest częścią tego pliku, lecz jest przechowywana w systemie plików.

- $\Box$ dane w pliku tekstowym zapisane są w postaci kodów ASCII
- T. Przykład zawartości pliku binarnego (Notatnik):

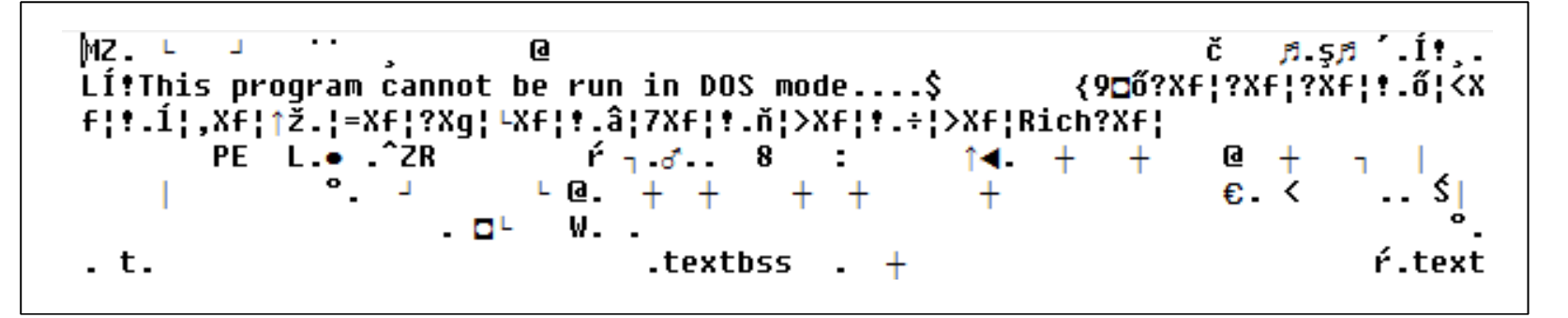

 $\Box$  dane w pliku binarnym zapisane są w takiej samej postaci jak w pamięci komputera

## Operacje na plikach binarnych

**size\_t fwrite(const void \*p, size\_t s, size\_t n, FILE \*fp);**

- $\Box$  zapisuje n elementów o rozmiarze s bajtów każdy, do pliku określanego przez fp, biorąc dane z obszaru pamięci wskazywanego przez p
- $\Box$ zwraca liczbę faktycznie zapisanych elementów

**size\_t fread(void \*p, size\_t s, size\_t n, FILE \*fp);**

- $\Box$  pobiera n elementów o rozmiarze s bajtów każdy, z pliku określanego przez fp i umieszcza odczytane dane w obszarze pamięci wskazywanym przez p
- $\Box$ zwraca liczbę faktycznie odczytanych elementów

#### Zapisanie danych do pliku binarnego

```
#include <stdio.h>
int main(void
){FILE *fp;
int x = 10, tab[5] = {1,2,3,4,5};
    float y = 1.2345f;
    fp = fopen("dane.dat","wb");
    fwrite(&x,sizeof(int),1,fp);

fwrite(tab,sizeof(int),5,fp); ),5,fp);

fwrite(tab,sizeof(tab),1,fp);

fwrite(&y,sizeof(float),1,fp);fclose(fp);return 0;}
```
## Zapisanie danych do pliku binarnego

 $\mathbb{R}^2$ Czterokrotne wywołanie funkcji fwrite()

```
fwrite(&x,sizeof(int),1,fp); // int x = 10;fwrite(tab, sizeof(int), 5, fp);
                                                 (int),5,fp); // int tab[5] = {1,2,3,4,5};fwrite(tab, sizeof(tab), 1, fp); \frac{1}{2} || int \tanh[5] = \{1, 2, 3, 4, 5\};fwrite(&y, sizeof(float), 1, fp);
                                                 (float),1,fp); // float y = 1.2345;
```
spowoduje zapisanie do pliku 48 bajtów:

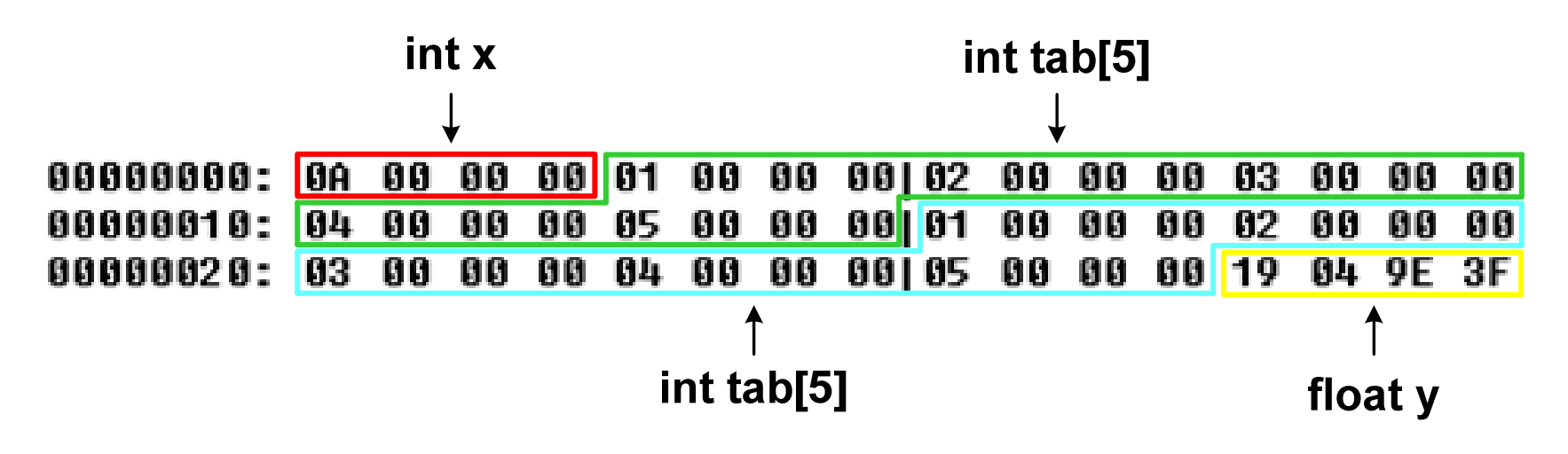

#### Oczytanie liczb z pliku binarnego

```
#include <stdio.h> 3731int main(void
){FILE *fp;
int x, ile = 0;
   fp = fopen("liczby.dat","rb");
   fread(&x,sizeof(int),1,fp);
while (!feof(fp))
    {6ile++; printf("%d\n",x);
fread(&x,sizeof(int),1,fp);} 
fclose(fp);
printf("Odczytano: %d liczb\n",ile); return 0;
```
**}**

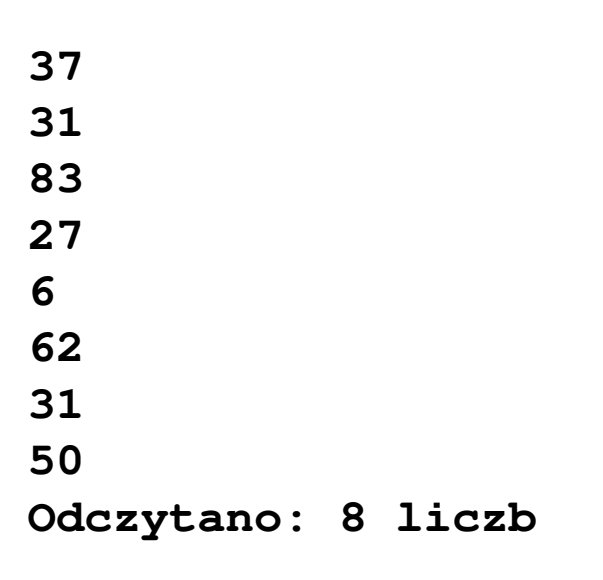

#### Schemat przetwarzania pliku

 $\mathbb{R}^2$ Typowy schemat odczytywania danych z pliku

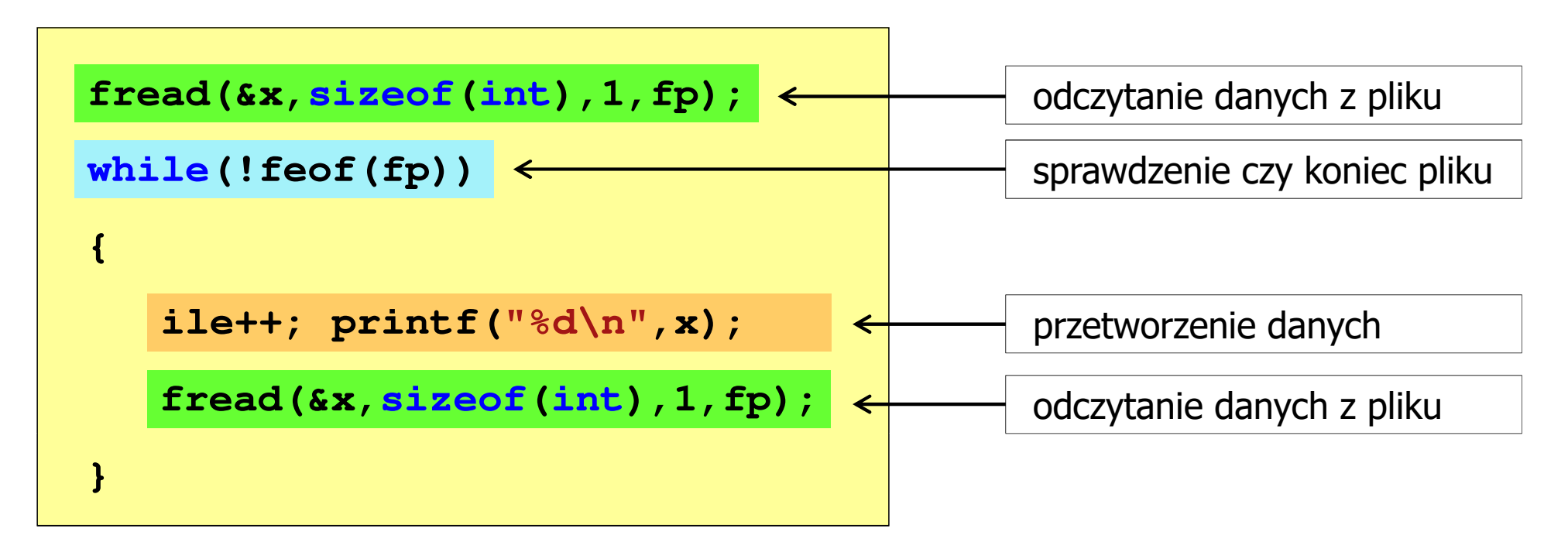

## Przykład: odczytanie liczb z pliku binarnego

- Po otwarciu pliku wskaźnik pozycji pliku pokazuje na jego początek  $\mathcal{L}_{\mathcal{A}}$ 25 00 00 00 1F 00 00 00|53 00 00 00 1B 00 00 00 | ЖШШ 06 00 00 00 3E 00 00 00|1F 00 00 00 32 00 00 00 | HHHH>HH
- $\mathbb{R}^2$  Po odczytaniu jednej liczby: fread(&x,sizeof(int),1,plik); wskaźnik jest automatycznie przesuwany o sizeof(int) bajtów

25 00 00 00 1F 00 00 00153 00 00 00 1B 00 00 00 06 00 00 00 3E 00 00 00|1F 00 00 00 32 00 00 00 |

**Contract**  Po odczytaniu kolejnej liczby: fread(&x,sizeof(int),1,plik); wskaźnik jest ponownie przesuwany o sizeof(int) bajtów

25 00 00 00 1F 00 00 00153 00 00 00 1B 00 00 00 06 00 00 00 3E 00 00 00|1F 00 00 00 32 00 00 00 | NNN) TIN